## Restrictions

## AVAILABLE FROM 19.0 SP3

?

When migrating existing projects into a newer version of the modeling tool, an informative message dialog asking about your existing model's restrictions will appear.

This message dialog appears when opening your existing project in the newer version.

😰 Apply «Restriction» stereotype to restricting properties

This project was created using a prior version of CCM that doesn't have «Restriction» stereotype on restricting properties. Click Yes to apply «Restriction» stereotype to the restricting properties now or No to update it at a later time.

 $\times$ 

No

Yes

If you click **Yes**, the Notification Window will show you which elements have the Restriction stereotype applied to them.

| Notification Window                                                                                                    |  |
|----------------------------------------------------------------------------------------------------|--|
| * 🗇 🖏 😼 🐱                                                                                                    |  |
| [2019.07.22::13:22:47] The «Restriction» stereotype was successfully applied to the following restricting properties:<br>[2019.07.22::13:22:48] Boss Monster Concepts::Epic Hero::Existential property restriction [has soul:: Soul [2]]<br>[2019.07.22::13:22:48] Boss Monster Concepts::Epic Hero::Existential property restriction [contained in : Hero Deck [01]]<br>[2019.07.22::13:22:48] Boss Monster Concepts::Game::Universal property restriction [consists of : Rule Book [11]]<br>[2019.07.22::13:22:48] Boss Monster Concepts::Game::Universal property restriction [consists of : Rule Book [11]]<br>[2019.07.22::13:22:48] Boss Monster Concepts::Room:Existential property restriction [has soul : Soul [1]]<br>[2019.07.22::13:22:48] Boss Monster Concepts::Room:Existential property restriction [contained in : Room Deck [01]]<br>[2019.07.22::13:22:48] Boss Monster Concepts::Room:Existential property restriction [contained in : Boss Deck [01]]<br>[2019.07.22::13:22:48] Boss Monster Concepts::Room:Existential property restriction [contains : Hero [025]]<br>[2019.07.22::13:22:48] Boss Monster Concepts::Room Deck::Existential property restriction [contains : Room [075]]<br>[2019.07.22::13:22:48] Boss Monster Concepts::Room Deck::Existential property restriction [contains : Noom [075]]<br>[2019.07.22::13:22:48] Boss Monster Concepts::Room Deck::Existential property restriction [contains : Noom [075]]<br>[2019.07.22::13:22:48] Boss Monster Concepts::Concept::Existential property restriction [contains : Noom [075]]<br>[2019.07.22::13:22:48] Boss Monster Concepts::Spell Deck::Existential property restriction [contains : Spell [031]]<br>[2019.07.22::13:22:48] Boss Monster Concepts::Spell Deck::Existential property restriction [contains : Spell [031]]<br>[2019.07.22::13:22:48] Boss Monster Concepts::Spell Deck::Existential property restriction [contains : Boss [08]]<br>[2019.07.22::13:22:48] Boss Monster Concepts::Spell Deck::Existential property restriction [contains : Boss [08]]<br>[2019.07.22::13:22:48] Boss Monster Concepts::Spell:Existential property restri |  |

Notification Window showing which elements have the Restriction stereotype.

If you click No, the Notification Window will show you the following warning message:

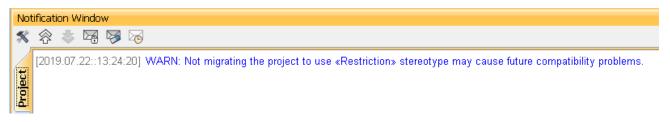

Notification Window stating that the Restriction stereotype is not applied and warning that it may cause future problems.

Informative message dialog about your existing model's restrictions.